# **betano baixar app iphone - 2024/11/03 Notícias de Inteligência ! (pdf)**

**Autor: symphonyinn.com Palavras-chave: betano baixar app iphone**

# **betano baixar app iphone**

Você está pronto para levar suas apostas esportivas para o próximo nível? Se você está se perguntando **o que significa 2-2 na Betano**, você está no lugar certo!

Neste guia completo, vamos desvendar o mistério por trás dessa aposta e te mostrar como você pode usá-la a seu favor.

**Mas antes de começarmos, responda a esta pergunta:** Você já se sentiu frustrado ao apostar em betano baixar app iphone um jogo que terminou empatado, mesmo que tenha apostado no time que marcou primeiro?

Se a resposta for sim, então você precisa conhecer a aposta 2-2 na Betano!

#### **O que significa 2-2 na Betano?**

2-2 na Betano é uma aposta que combina o resultado do intervalo com o resultado final da partida.

#### **Para ganhar essa aposta, você precisa prever que:**

- O time visitante estará vencendo no intervalo.
- O time visitante estará vencendo ao final da partida.

#### **Exemplo:**

Imagine um jogo entre o **Palmeiras** e o **Corinthians**. Você aposta em betano baixar app iphone 2-2.

- No intervalo, o **Corinthians** está vencendo por 1 a 0.
- Ao final da partida, o **Corinthians** vence por 2 a 1.

#### **Parabéns! Você ganhou a aposta 2-2!**

#### **Por que apostar em betano baixar app iphone 2-2?**

Apostar em betano baixar app iphone 2-2 pode ser uma ótima estratégia para aumentar suas chances de ganhar, principalmente se você acredita que o time visitante tem um bom desempenho no segundo tempo.

#### **Vantagens da aposta 2-2:**

- **Maior flexibilidade:** Você pode apostar em betano baixar app iphone um time que não necessariamente precisa vencer a partida, mas apenas estar na frente no intervalo e no final.
- **Menos risco:** Você tem mais chances de ganhar do que em betano baixar app iphone uma aposta tradicional, onde o time precisa vencer a partida.
- **Odds mais altas:** As odds para a aposta 2-2 costumam ser mais altas do que as odds para uma aposta tradicional.

#### **Dicas para apostar em betano baixar app iphone 2-2:**

- **Analise o histórico dos times:** Veja como os times se saíram em betano baixar app iphone jogos anteriores, especialmente no segundo tempo.
- **Observe o desempenho dos times em betano baixar app iphone jogos recentes:** Verifique se o time visitante tem um bom histórico de viradas.
- **Considere o local da partida:** Se o jogo for em betano baixar app iphone casa do time visitante, as chances de vitória no intervalo e no final podem ser maiores.

#### **Aposte com responsabilidade!**

Lembre-se que as apostas esportivas devem ser encaradas como uma forma de entretenimento e nunca como uma forma de ganhar dinheiro fácil.

**Aproveite as vantagens da aposta 2-2 na Betano e aumente suas chances de ganhar!**

### **Promoção Exclusiva!**

Use o código **22BETANO** para receber um bônus de 100% em betano baixar app iphone seu primeiro depósito!

**Aproveite esta oportunidade e comece a apostar em betano baixar app iphone 2-2 hoje mesmo!**

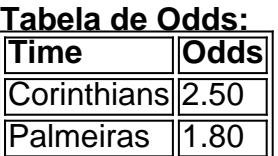

**Observação:** As odds podem variar de acordo com a partida e a plataforma de apostas. **Aposte com inteligência e divirta-se!**

# **Partilha de casos**

### Como Aproveitar o Mercado de Chance Dupla em betano baixar app iphone Betano: Uma Guia Completa para Apostas Futebolísticas \*\*\* \*\*\*

Se você está curioso sobre a "Chance Dupla" ou o "x2" no mundo das apostas esportivas, então este é o lugar certo para aprender! A Chance Dupla é uma opção de apóstola que permite aos jogadores cobrir dois dos três possíveis resultados em betano baixar app iphone um único jogo. No Betano, a chance dupla representa uma aposta onde você prever que o mandante não vencerá e empatará no intervalo ou final da partida. Seu objetivo é prever corretamente se houver um empate antes do fim do jogo sem considerar quem marcou os gols.

Você pode fazer isso apostando em betano baixar app iphone dois eventos diferentes: 1) O time visitante vence no intervalo, e o time de casa ganha a partida; ou 2) Os times empatam nos tempos regulamentares e depois a vitória é para o time visitante. Lembre-se que se os times dividirem gols durante o tempo regular e não houver gol nas prorrogações, você perderá sua betano baixar app iphone aposta na chance dupla.

Como fazer uma aposta de Chance Dupla no Betano? Aqui estão alguns passos simples: 1) Escolha a partida que deseja seguir e anote os dois possíveis resultados (por exemplo, 2/2). 2) Crie sua betano baixar app iphone conta no Betano e faça o login. 3) Navegue até as opções de apostas esportivas e selecione a partida escolhida. 4) Aposte na chance dupla seguindo os possíves resultados (por exemplo, 2/2). 5) Aguarde para ver se sua betano baixar app iphone previsão foi acertada - lembre-se de que você pode ganhar mesmo com um empate no final! Agora que entende como apostar na Chance Dupla no Betano, aqui estão algumas dicas úteis: 1) Estude as equipes e jogos anteriores para melhorar suas chances de fazer previsões precisas. 2) Siga sua betano baixar app iphone intuição - se algo parece fora do normal ou inesperado durante o jogo, considere-o ao fazer seu palpite final na chance dupla. 3) Não hesite em betano baixar app iphone apostar uma quantidade menor de dinheiro no Betano até ganhar confiança com suas previsões – a prática leva à perfeição!

A Chance Dupla pode ser um ótimo meio de diversificar seu estilo de aposta e potencializar seus lucros. Ao aprender mais sobre como funciona e seguir as dicas acima, você estará bem equipado para começar sua betano baixar app iphone jornada no mundo das apostas esportivas com o Betano!

Boa sorte \*\*\*

# **Expanda pontos de conhecimento**

### **O que é "Dupla Chance" nas apostas desportivas?**

A "Dupla Chance" ou "Chance Dobrada" é uma opção de aposta representada pelo termo "x2"

nas apostas de futebol. Neste tipo de aposta, o mandante não pode perder e, no caso do "Chance Dupla 12x", o empate fará com que o cliente perca a aposta. Este mercado é uma opção interessante para os clientes que não desejam arriscar muito.

1 de julho de 2024

## **Como funciona o mercado "Chance Dupla" no Betano?**

No Betano, uma aposta "x2" significa que o mandante não pode perder e o "Chance Dupla 12x" é um palpite onde o empate fará com que o cliente perca a aposta. Portanto, este mercado é uma opção viva para os clientes que não desejam arriscar muito.

4 dias atrás

## **"Palpite 2/2" no intervalo/final da partida: o que é?**

"Palpite 2/2" no intervalo/final da partida é um dos palpites de futebol mais populares. Ele envolve a previsão de um placar a favor da equipe visitante no intervalo e ao final da partida.

**Significados nas apostas: (1) vitória da equipe de casa, (x) empate, (2) vitória do time visitante.**

# **comentário do comentarista**

**Administrador do Site:** Olá, leitores amantes de esportes! Meu nome é João, administrador desta plataforma dedicada a ajudar vocês com suas apostas. Hoje vou compartilhar informações valiosas sobre uma estratégia interessante chamada "2-2" na Betano.

Primeiramente, vamos entender o que é essa aposta 2-2. Trata-se de prever se o time visitante estará ganhando no intervalo e também ao final da partida. Essa aposta pode ser útil especialmente para aqueles momentos em betano baixar app iphone que os jogos acabam empatados, mas você apostou na equipe vencedora do primeiro tempo.

Aqui está um exemplo clarificador: imagine uma partida entre Palmeiras e Corinthians. Você decide fazer a aposta 2-2. No intervalo, o Corinthians está vencendo por 1 a aturdissem como se tivesse sido feito há pouco tempo. Ou talvez as pessoas que estão ali naquele momento estejam pensando em betano baixar app iphone sair?

**406908: Eu também não entendi o motivo pelo qual essa pintura é considerada uma obra prima da arte moderna! É muito básica para meus olhos. Você, talvez, possa explicar por que ela ganhou tanta fama?**

**416908: Não consigo entender o motivo de esses críticos elogiarem uma pintura que parece algo que um criança poderia fazer. Você acha que é apenas sobre a história por trás dela, ou há alguma coisa especial nela?**

**426908: Acho estranho como essa pintura pode ser tão famosa quando parece que foi feita de forma bem rasa. Há algo mais nisso além da cor e das formas?**

**516908: Realmente, não consigo entender por que esta obra é considerada uma obraprima. É apenas colorida ou há algo mais acontecendo na pintura que eu não estou vendo?**

**Informações do documento:** Autor: symphonyinn.com Assunto: betano baixar app iphone Palavras-chave: **betano baixar app iphone** Data de lançamento de: 2024-11-03 11:04

### **Referências Bibliográficas:**

- 1. [load zebet code](/load-zebet-code-2024-11-03-id-34371.pdf)
- 2. <u>[como ganhar no bets](/article/como-ganhar-no-bets-2024-11-03-id-21895.pdf)</u>
- 3. **Iançamento bet365**
- 4. <u>[buffalo 50 slot](https://www.dimen.com.br/aid-buffalo-50-slot-2024-11-03-id-15096.pdf)</u>